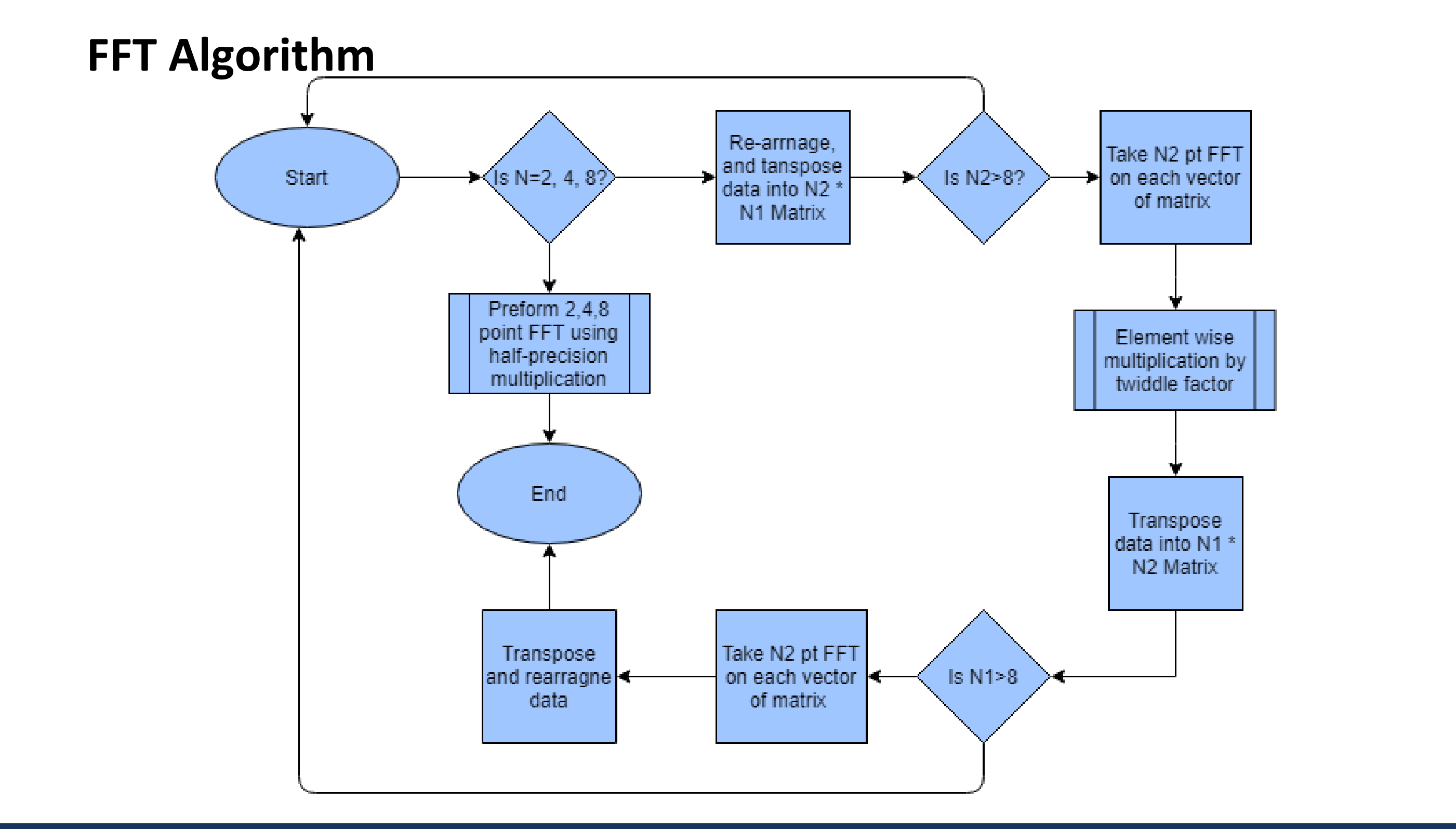

- CUDA language was preferred for the implementation
- The cuBLAS API was used for matrix computations
- The cublasGemmEx() function with datatype FP16 and compute type FP32 was used for multiplication
- Unified Managed Memory is used

# length input sequence using radix-4 FFT.

### **Input Sequence Norm Maximum Error**

- Batch Data Set FFTs
- Efficient Memory allocation to minimize data transmission between host (CPU) and device (GPU)
- Develop function for in place transpose
- Reduce number of transposes required
- Expand for 2 Dimensional FFTs
- Optimize the FFTs for material science applications

This project was sponsored by the National Science Foundation through Research Experience for Undergraduates (REU) award, with additional support from the Joint Institute of Computational Sciences at University of Tennessee Knoxville. This project used allocations from the Extreme Science and Engineering Discovery Environment (XSEDE), which is supported by the National Science Foundation. In addition, the computing work was also performed on technical workstations donated by the BP High Performance Computing Team. This material is based upon work supported by the U.S. DOE, Office of Science, BES, ASCR,

To preserve the accuracy, we split FP32 number to the scaled sum of two FP16s by utilizing linear property of the FFTs  $x_fp32(:) = s1_fp32 * x1_fp16(:) + s2_fp32 * x2_fp16(:)$ **X\_fp32(:) = s1\_fp32 \* <b>X**1\_fp16(:) + s2\_fp32 \* **X**2\_fp16(:)

SciDAC program.

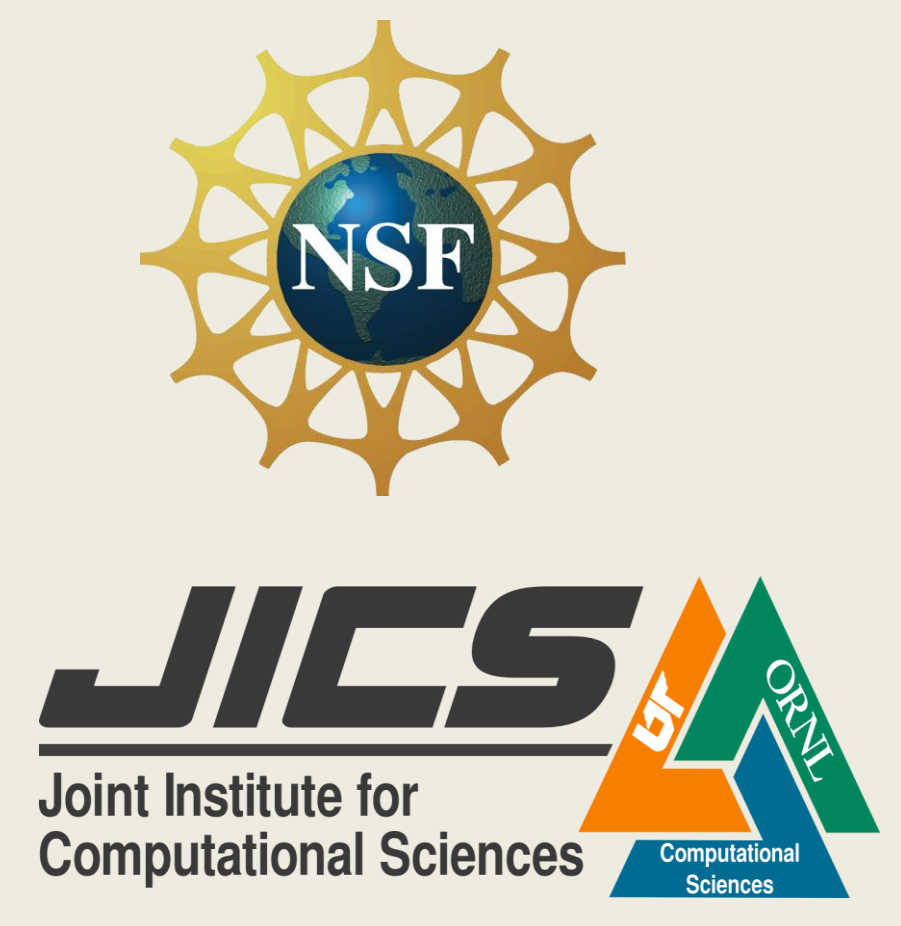

# Accelerating FFT with half-precision floating point hardware on GPU

## Future Work

Anumeena Sorna (NITT) & Xiaohe Cheng (HKUST) Mentor: Eduardo D'Azevedo (ORNL) & Kwai Wong (UTK)

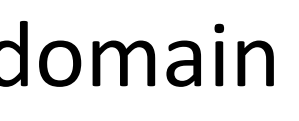

### Acknowledgements

### **Utilizing the computational power of GPU**

With Nvidia tensor core hardware (introduced on **the Volta GPUS**), half precision (FP16) matrix multiplications can be done at 12x the speed of normal matrix computations.

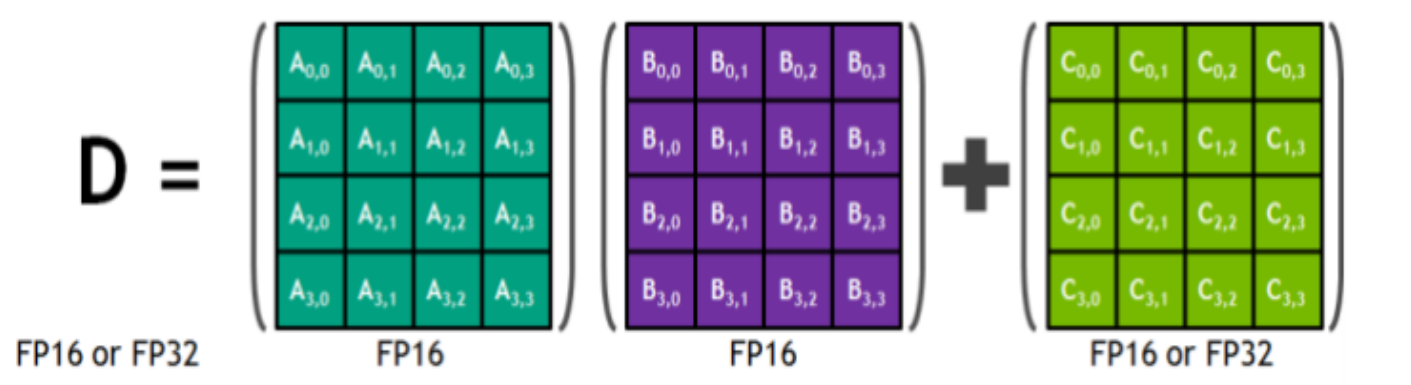

- Speech Processing (MP3)
- Image Processing (JPEG)
- Filtering Algorithms
- Solving Difference Equations
- Fast polynomial Multiplication
- Material Science Domain

The DFT would require many computations for a large input sequence of length N. In order to simplify computation the FFT algorithm was developed. The FFT reduces the number of computations needed for N points from  $O(2N^2)$  [DFT] to  $O(2N^*log_2(N))$  [FFT].

Half precision means that a number is stored with half the amount of bits than single precision. In an image application, this would mean your image is more "unclear."

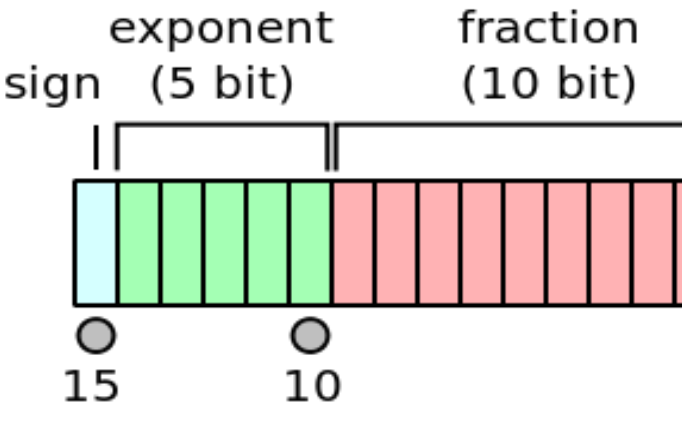

The problem is that the FFT is usually used in applications that require high precision.

## **Objective**

Our research aims to develop and test an algorithm that uses the fast tensor core hardware, without compromising on precision.

### **Single to Half Precision FFT 4 Algorithm**

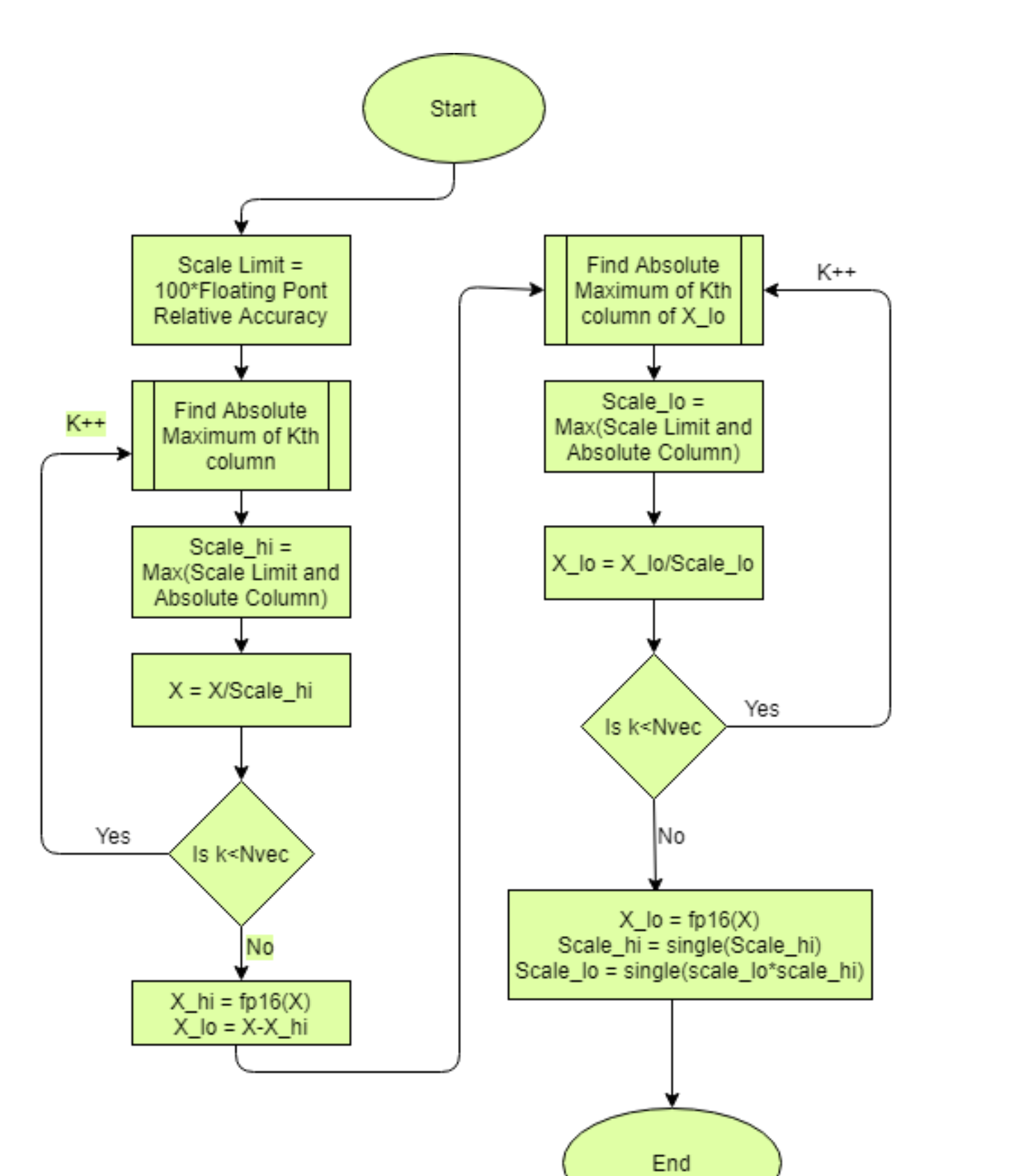

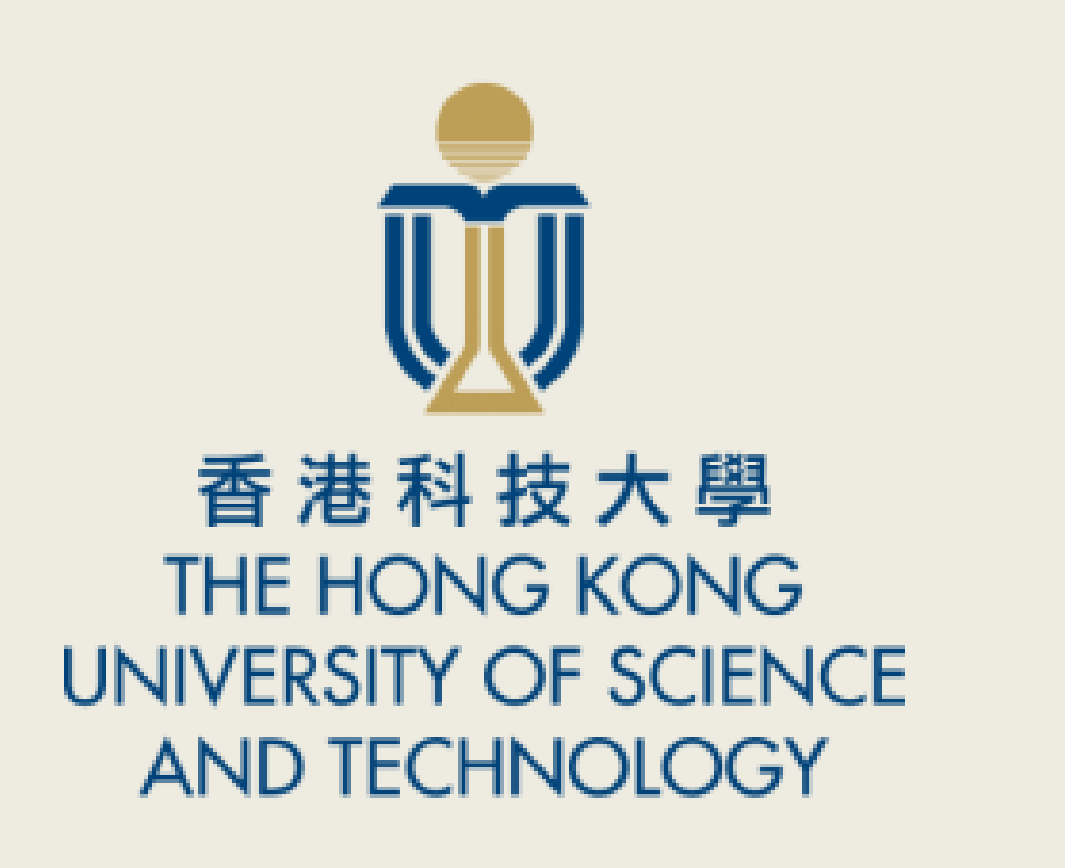

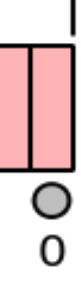

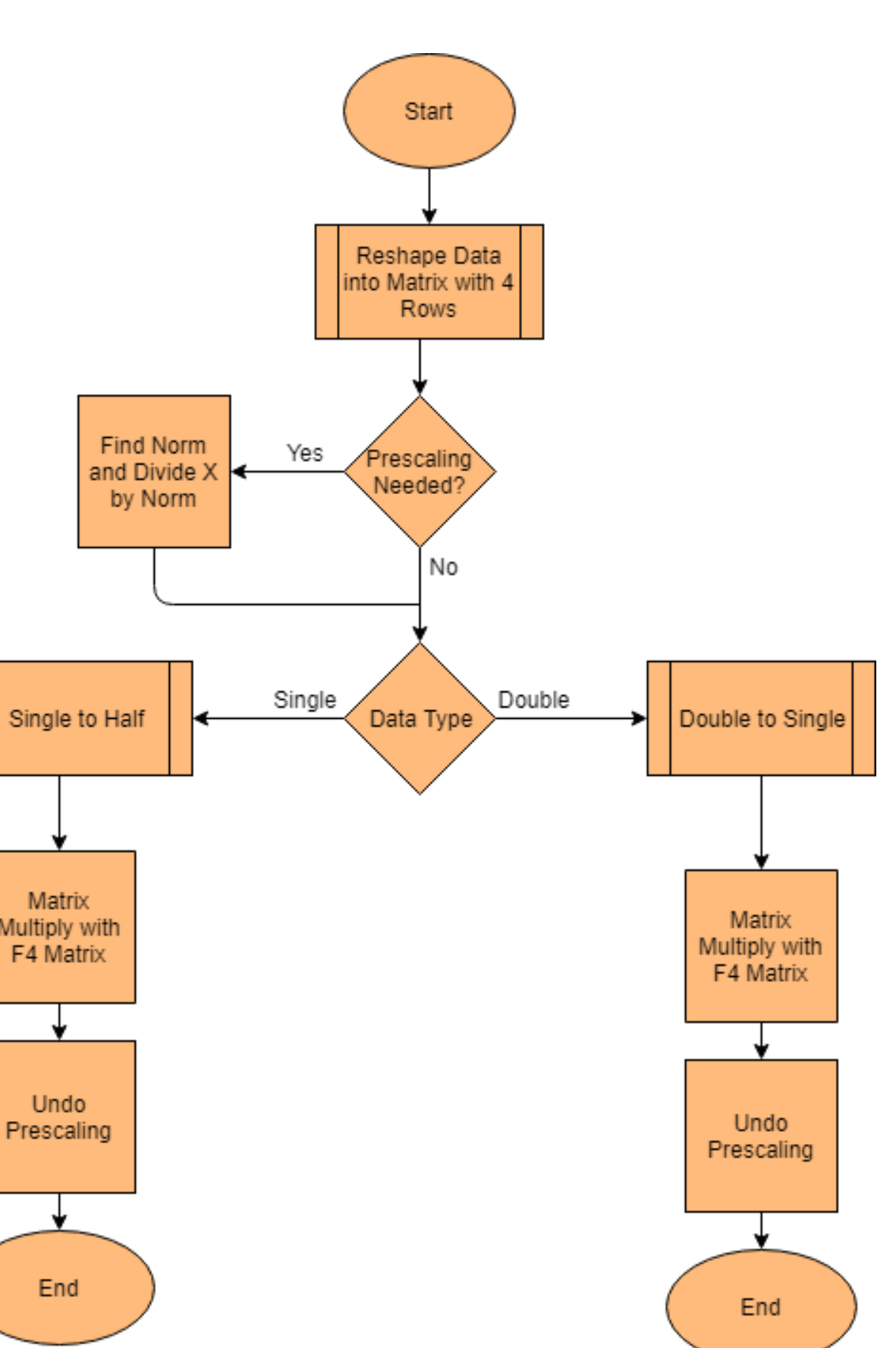

## Our Algorithm

## GPU Kernels

We present a fast and accurate parallel algorithm for computing the Fast Fourier Transform on the Volta Graphical Processing Unit. We focus on utilizing the speedup due to using half precision multiplications capability of the tensor core hardware without degrading on the precision of the Fourier Transform result. This is done by splitting the input single precision data set into 2 half precision set and recombining at a later step. This Fast Fourier Transform algorithm is widely used in material science applications and we hope to further optimize the algorithm for the domain specific computational needs.

### **Discrete Fourier Transform (DFT)**

The DFT converts time domain signals to frequency domain signals according to the equation:

$$
X[k]=\sum_{n=0}^{N-1}x[n]e^{\frac{-j2\pi kn}{N}}
$$

### **Applications of Fourier transform:**

### **The Fast Fourier Transform (FFT)**

## Abstract

### Background

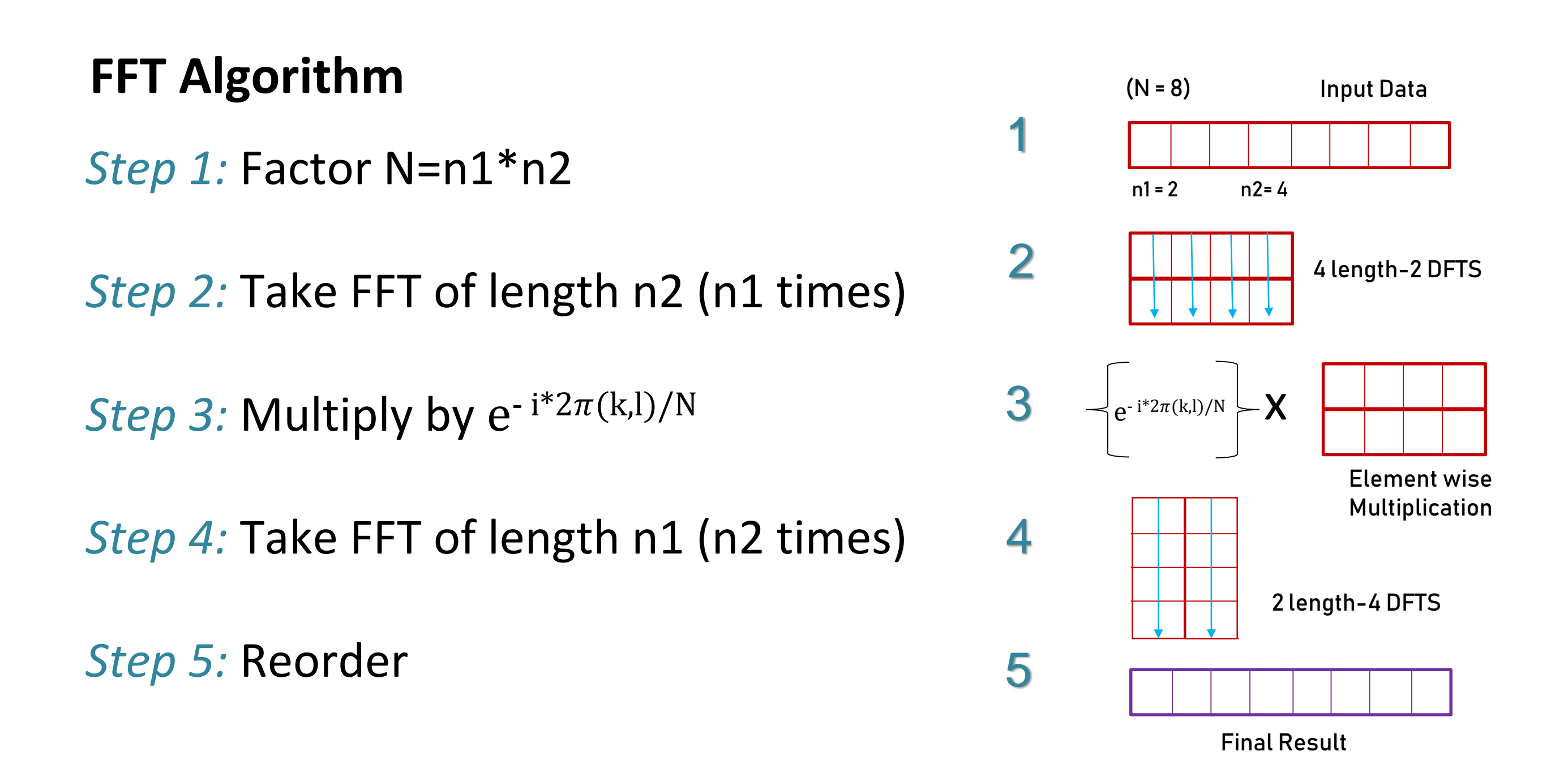

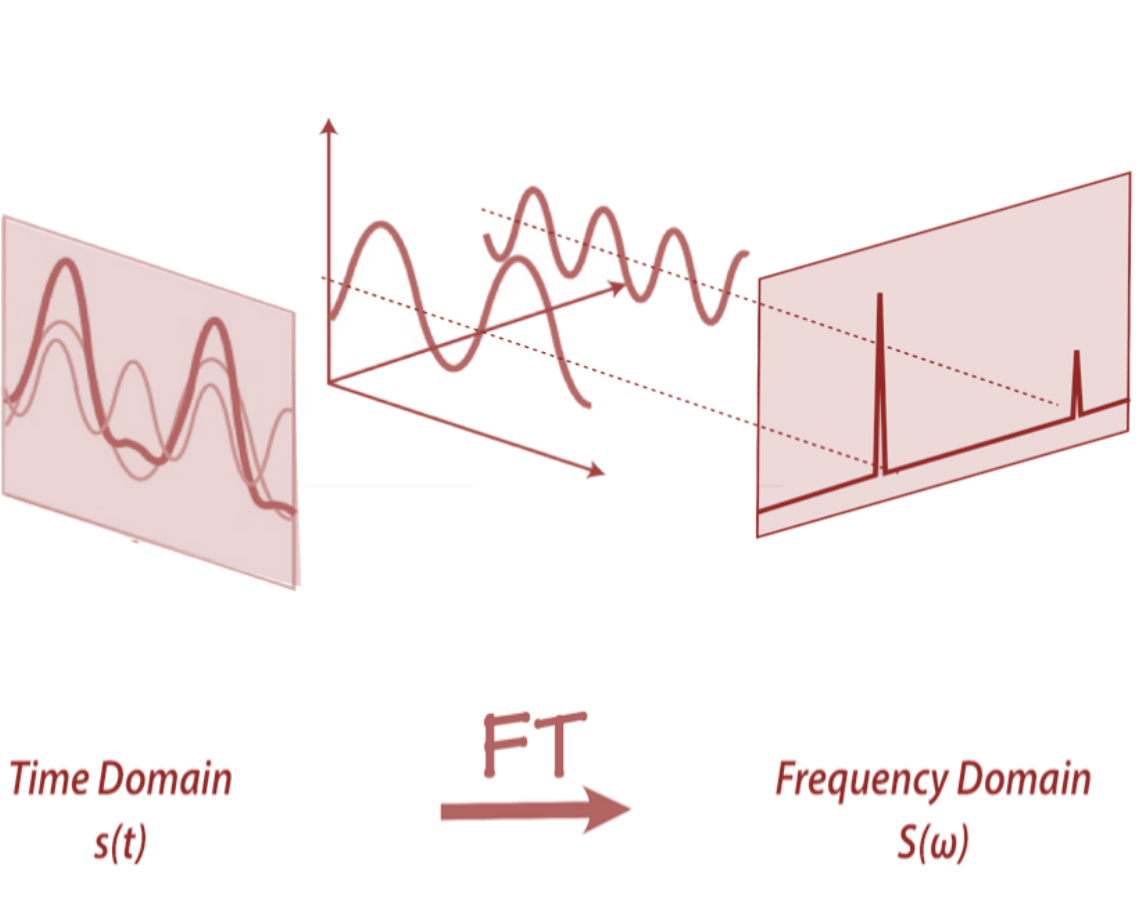

## Result

We successfully completed the Fourier Transform of a N (16)

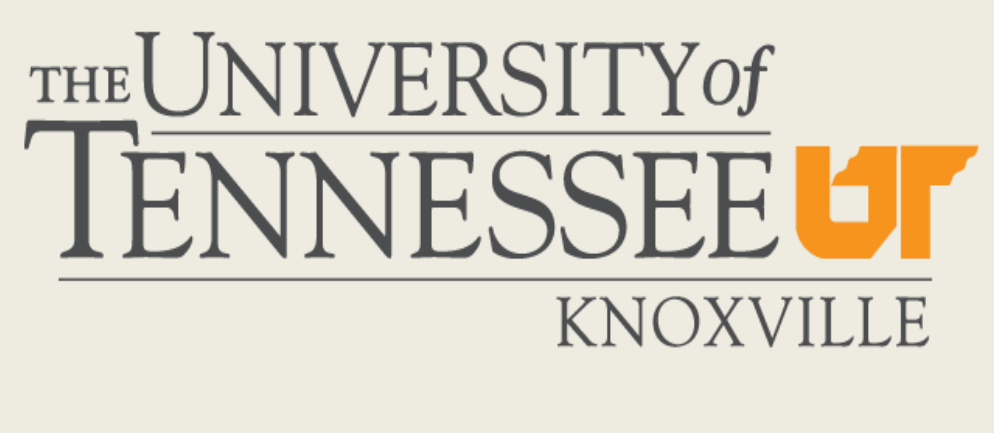

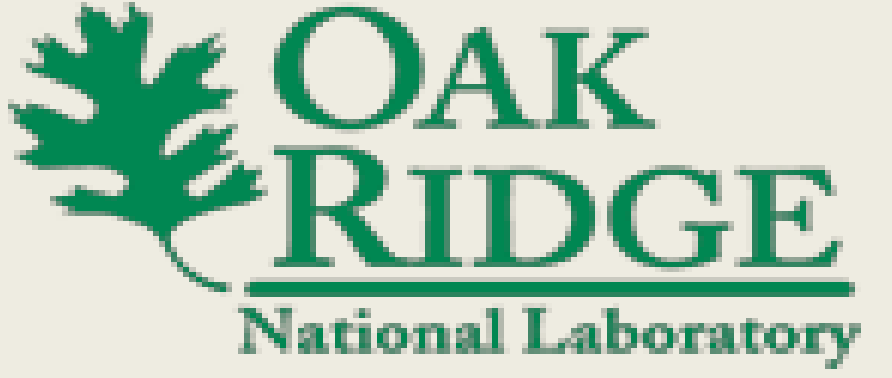

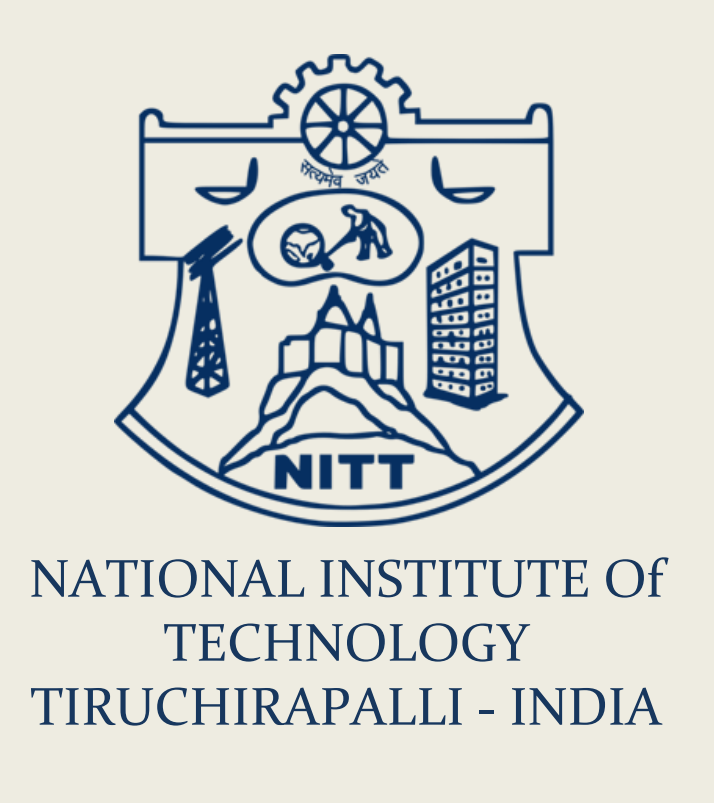

1.0 (Range: [-1,1]) 2.3839121e-07

1000 (Range: [-1000,1000]) 6.1035200e-05